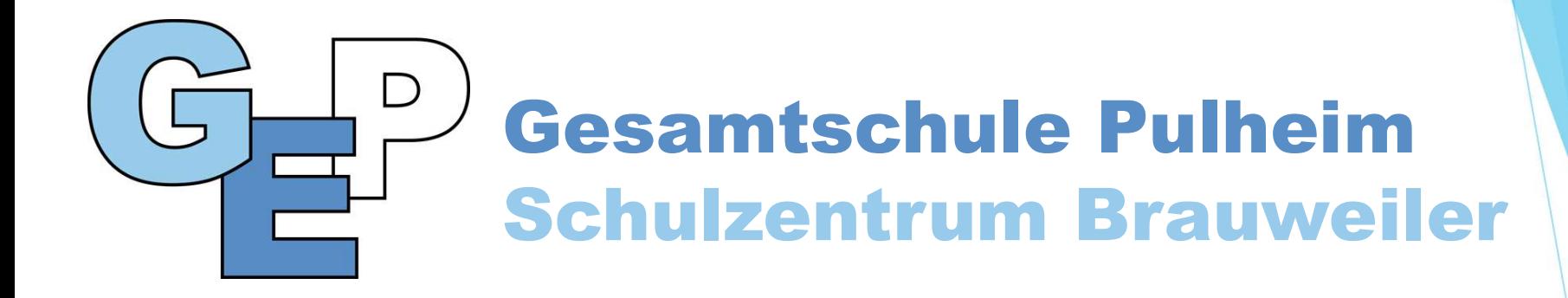

## Informationen zur gymnasialen Oberstufe und zu den Kurswahlen für die Einführungsphase

Abiturjahrgang 2027

Liebe Schülerinnen und Schüler, Liebe Eltern und Erziehungsberechtigte,

am Mittwoch, dem 6. März 2024, hat für die Schüler\*innen, die im nächsten Schuljahr die Oberstufe der GEP besuchen wollen, sowie für deren Eltern eine Informationsveranstaltung über MS Teams stattgefunden. Im Anschluss an diese Veranstaltung werden die verbindlichen Kurswahlen für die EF durchgeführt.

Als Nachbereitung des Infoabends und als Unterstützung für die Kurswahlen haben wir für euch und für Sie die folgende Präsentation mit allen wichtigen Informationen erstellt. Bitte schaut euch und schauen Sie sich diese genau an. Mögliche Fragen können bei den Beratungsgesprächen im Anschluss an die Kurswahlen gestellt werden.

Mit besten Grüßen

Das Oberstufen-Team der GEP

# Inhalt

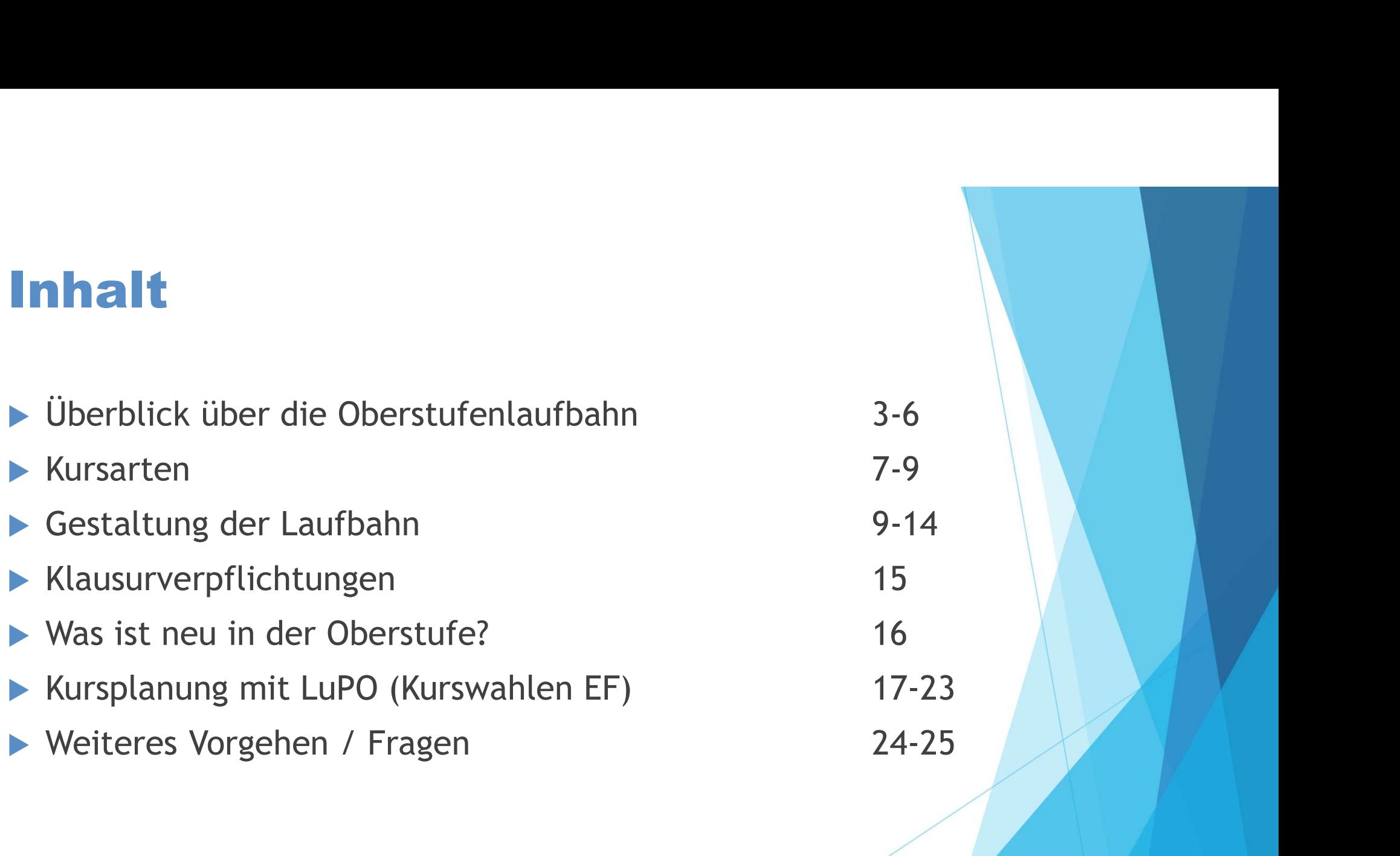

# Aufbau der Oberstufe

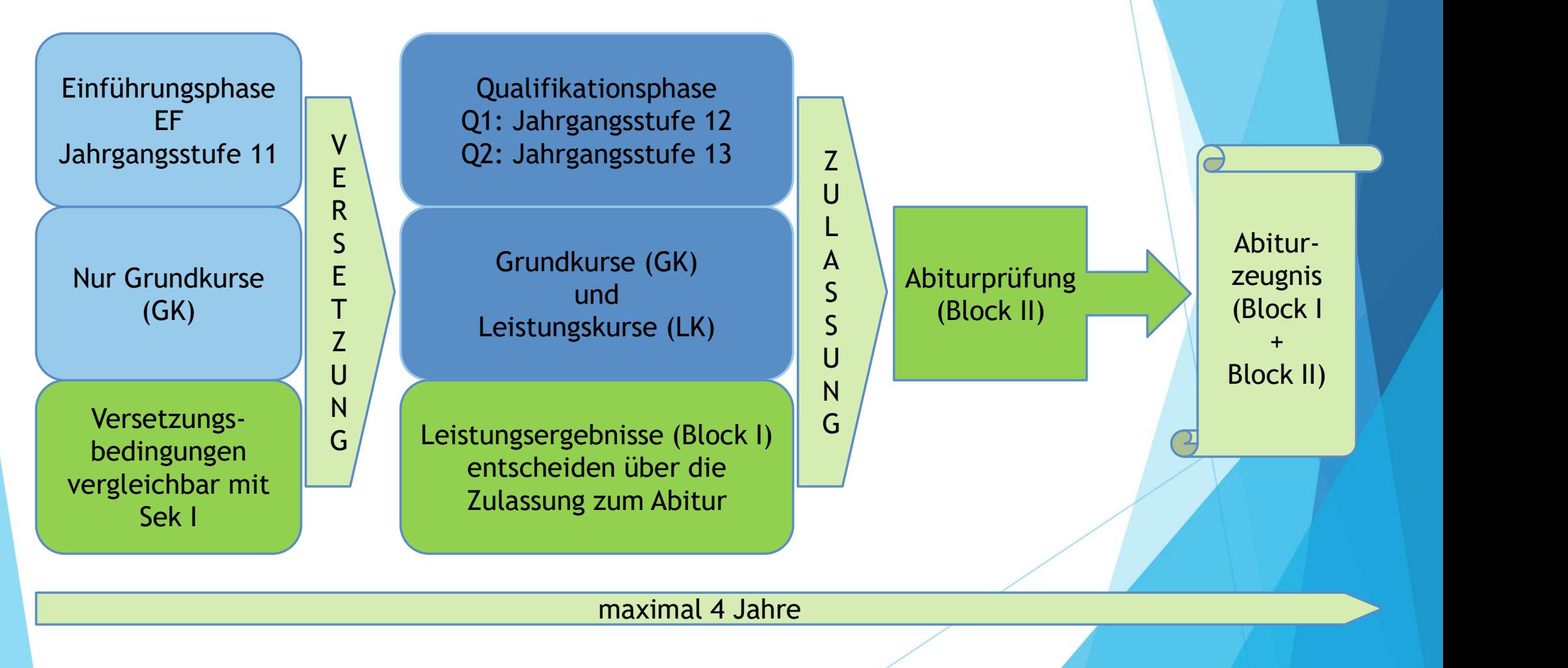

# Verweildauer in der Oberstufe

#### Im Regelfall 3 Jahre

#### **Example: 1 Alice State State State State State State State State State State State Associates Alice State State State State State State State State State State State State State State State State State State State State S**

**Weildauer in der Oberstufe**<br>Regelfall aller Marken i Jahre<br>China Bushame Ministrer Manner Hahrgangsstufe ist möglich<br>Ausnahme nur in begründeten Fällen (z.B. bei längerer Krankheit)<br>Weitere Ausnahme: Wiederholung der Abit Ausnahme nur in begründeten Fällen (z.B. bei längerer Krankheit) weitere Ausnahme: Wiederholung der Abiturprüfung bei Nichtbestehen

#### Auslandsaufenthalt

Je nach Einzelfall wird der Aufenthalt auf die Verweildauer angerechnet oder nicht. Zudem muss eine Beurlaubung erfolgen. Daher sprechen Sie uns in diesem Fall (und bei Förderbedarf oder Nachteilsausgleich) bitte unbedingt persönlich an. Kontakt: loebermann@gesamtschule-pulheim.de

Weitere Informationen des Ministerium für Schule und Bildung finden Sie unter: https://www.schulministerium.nrw/system/files/media/document/file/230906 \_merkblatt\_zum\_auslandsaufenthalt.pdf

# Abschlüsse

#### Fachhochschulreife (schulischer Teil)

- Frühestens nach dem 1. Jahr der Qualifikationsphase  $(Q1)$ , **Schlüsse**<br> **Schlüsse**<br> **hhochschulreife (schulischer Teil)**<br>
Frühestens nach dem 1. Jahr der Qualifikationsphase (Q1),<br>
sofern die Leistungen in Grund- und Leistungskursen im Durchschnitt<br>
Kann für alle interessant sein, mindestens ausreichend sind.
- $\Box$  Kann für alle interessant sein, die eine Ausbildung aufnehmen wollen, für die dies Voraussetzung ist oder bei der das Mindestalter 18 Jahre beträgt. Üblicherweise erreicht man die Fachhochschulreife (schulischer Teil) nach zwei Jahren am Ende der Q1. Wenn im Anschluss eine Ausbildung oder ein mindestens einjähriges gelenktes Praktikum erfolgt, kann man mit der Fachhochschulreife auch ein Studium an einer Fachhochschule aufnehmen.

#### Allgemeine Hochschulreife (Abitur)

# Kursarten I und ILZen Nur in Q1+Q2, in zwei Fächern Abiturfächer 1+2

## Grundkurse (GK)

 $\Rightarrow$  3-stündig

Ausnahme: Neueinsetzende Fremdsprache 4-stündig

### **Leistungskurse (LK)**

 $\Rightarrow$  5-stündig

#### Individuelle Lernzeit (ILZ)

- $\Rightarrow$  Jeweils 1 Stunde von jedem Kurs (GK+LK)
- Die ILZ wird von der jeweiligen Fachlehrkraft geplant und durchgeführt.
- Ausnahme: Neueinsetzende Fremdsprache 4-stündig<br>Stungskurse (LK)<br>5-stündig<br>Nur in Q1+Q2, in zwei Fächern → Abiturfächer 1+2<br>ividuelle Lernzeit (ILZ)<br>Jeweils 1 Stunde von jedem Kurs (GK+LK)<br>Die ILZ wird von der jeweiligen

# Kursarten II

#### Vertiefungsfächer Deutsch (VXD), Englisch (VXE), Mathe (VXM)

- ▶ Zusätzliche Aufbaukurse in der EF, um Lücken aus der Sek I zu schließen (z.B. für Schüler\*innen, die in dem jeweiligen Fach in der Sek I im Grundkurs waren und/oder eher schwache Leistungen hatten) oder um eine besondere Begabung zu fördern.
- 2-stündiger Halbjahreskurs in der EF, in EF.1 an der GEP verpflichtend
- Halbjährlicher Wechsel ist möglich
- Individuelle Förderung im Kernfachbereich D, E, M
- Keine Benotung, sondern qualifizierende Bemerkungen
- Fehlzeiten werden auf dem Zeugnis vermerkt
- Anrechnung auf die Wochenstundenzahl, aber nicht versetzungswirksam, keine Anrechnung im Rahmen der Gesamtqualifikation
- Über die Teilnahme, insb. im 2. Halbjahr, entscheidet die Schule

# Kursarten III

#### Projektkurs (PX) in der Qualifikationsphase

- ▶ 2-stündiger Jahreskurs Die Belegung ist an unserer Schule verpflichtend!
- Anbindung an mindestens ein Referenzfach (ggf. auch fächerverbindend) Leistungskurs oder Grundkurs aus der Q-Phase
- **Jahresnote am Ende des Projektkurses** Anrechnung im Umfang von 2 Grundkursen oder alternativ als besondere Lernleistung (dann wie ein 5. Abiturfach)
- Abgrenzung von den Vorgaben der Fach-Lehrpläne
- Gruppenarbeiten auch im Rahmen der Abschlussleistung möglich
- Belegung ersetzt die Facharbeit in der Q1

# Gestaltung der Laufbahn

Die Kurswahlen müssen so getroffen werden, dass alle Bedingungen für die Zulassung zum Abitur erfüllt werden!

- Kontinuitätsprinzip
	- Fächer, die einmal abgewählt wurden, können zu einem späteren Zeitpunkt nicht wieder gewählt und auch nicht im Abitur geprüft werden
- Anzahl der Wochenstunden
- insgesamt mindestens 102 WS in der gesamten Oberstufe (3 Jahre), in den 2 Halbjahren der Einführungsphase durchschnittlich 34 WS, in den 4 Halbjahren der Qualifikationsphase durchschnittlich 34 WS Die Kurswahlen müssen so getroffen werden, das<br>
Bedingungen für die Zulassung zum Abitur erfüllt<br>
• Kontinuitätsprinzip<br>
• Fächer, die einmal abgewählt wurden, können zu einer<br>
7 Zeitpunkt nicht wieder gewählt und auch ni
- Aufgabenfelder und Fächer
- 
- Pflichtbelegung in der Einführungsphase (EF)
- Pflichtbelegung in der Qualifikationsphase (Q1 und Q2)

(Die letzten vier Punkte werden im weiteren Verlauf erläutert)

# Aufgabenfelder und Fächer

Die im Folgenden aufgeführten Laufbahnbedingungen sind an unsere Schule angepasst.

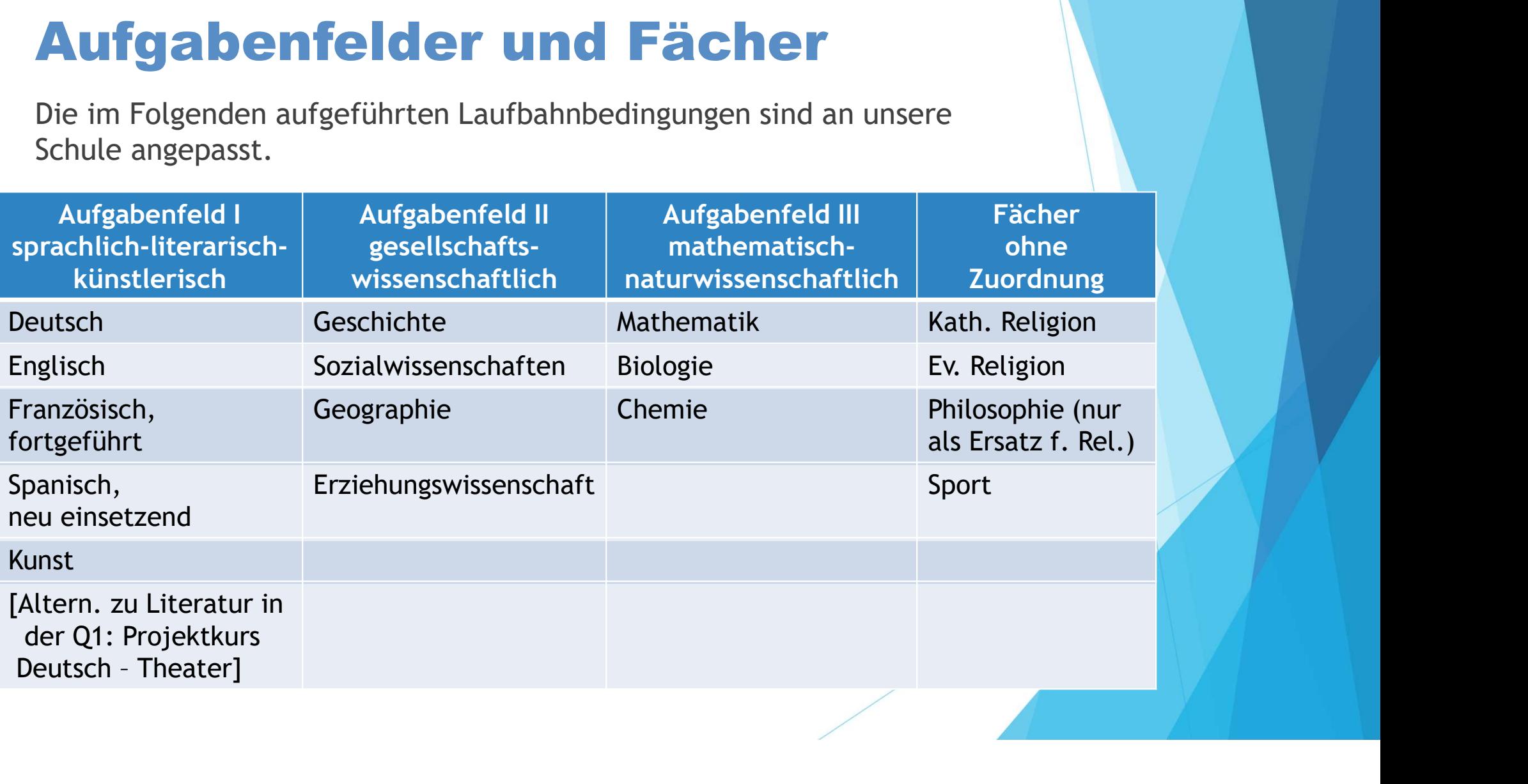

# **Abiturfächer - Wahlmöglichkeiten<br>Bedingungen**

#### Bedingungen

- Ein Leistungskurs muss Deutsch, Mathematik, eine fortgeführte Fremdsprache oder eine Naturwissenschaft sein dingungen<br>
Ein Leistungskurs muss Deutsch, Mathematik, eine fortgeführte Fremdsprache<br>
oder eine Naturvissenschaft sein<br>
2 der Abiturfächer müssen Deutsch, Mathematik oder eine Fremdsprache sein<br>
Alle 3 Aufgabenfelder müss dingungen<br>
Ein Leistungskurs muss Deutsch, Mathematik, eine fortgeführte Fremdsprache<br>
oder eine Naturvissenschaft sein<br>
2 der Abiturfächer müssen Deutsch, Mathematik oder eine Fremdsprache sein<br>
Alle 3 Aufgabenfelder müss
- ▶ 2 der Abiturfächer müssen Deutsch, Mathematik oder eine Fremdsprache sein
- Alle 3 Aufgabenfelder müssen abgedeckt sein (Kunst deckt nicht alleine das Aufgabenfeld I im Abitur ab)

#### Die Abiturprüfung besteht aus

▶ 3 schriftlichen Prüfungen

▶ 1 mündlichen Prüfung Ein Leistungskurs muss beutsch, mathematik, eine fortgerunder Fremdsprache<br>
2 der Abiturfächer müssen Deutsch, Mathematik oder eine Fremdsprache sein<br>
Alle 3 Aufgabenfelder müssen abgedeckt sein<br>
(Kunst deckt nicht alleine

# Pflichtbelegung in der EF

- An der GEP verpflichtend: 11 Fächer + 1 Vertiefungskurs (mind. in EF.1) und GE und/oder SW von EF.1 $\frac{1}{2}$ .2 **Pflichtbelegung in der EF<br>
An der GEP verpflichtend:**<br>
11 Fächer + 1 Vertiefungskurs (mind. in EF.1) <u>und</u> GE und/oder SW von EF.1-Q1.2<br>
Im Durchschnitt mindestens 34 Wochenstunden (WS à 45 Minuten)<br>
10 Kurse sind verset 1 F<br>
1 GE und/oder SW von EF.1-Q1.2<br>
WS à 45 Minuten)<br>
se werden <u>alle</u> gewertet.<br>
hlbereich (6-9 WS)<br>
2(-3) Grundkurse nach Interesse:<br>
- weitere Gesellschaftswissenschaft<br>
- weitere Sprache
- Im Durchschnitt mindestens 34 Wochenstunden (WS à 45 Minuten)
- 

#### Pflichtbereich (9 Grundkurse / 27-28 WS)

- $\checkmark$  Deutsch
- $\checkmark$  Englisch
- $\checkmark$  Mathematik
- $\checkmark$  Kunst oder Literatur (nur in Q1)
- $\checkmark$  eine Gesellschaftswissenschaft
- $\checkmark$  Religion oder Philosophie
- $\checkmark$  eine Naturwissenschaft
- $\checkmark$  Sport
- $\checkmark$  eine weitere Fremdsprache oder eine weitere Naturwissenschaft (Wenn noch keine 2. FS abgeschlossen wurde, muss entweder Franz. fortg. oder Span. neu einsetzend gewählt werden.)

#### Wahlbereich (6-9 WS)

- $\checkmark$  2(-3) Grundkurse nach Interesse:
	-
	-

1 GE und/oder SW von EF.1-Q1.2<br>
WS à 45 Minuten)<br>
se werden <u>alle</u> gewertet.<br>
hlbereich (6-9 WS)<br>
2(-3) Grundkurse nach Interesse:<br>
- weitere Gesellschaftswissenschaft<br>
- weitere Naturwissenschaft<br>
- weitere Sprache<br>
(Span 1 GE und/oder SW von EF.1-01.2<br>
WS à 45 Minuten)<br>
se werden <u>alle</u> gewertet.<br>
hlbereich (6-9 WS)<br>
2(-3) Grundkurse nach Interesse:<br>
- weitere Gesellschaftswissenschaft<br>
- weitere Naturwissenschaft<br>
- weitere Sprache<br>
(Span (Spanisch neu einsetzend zusätzlich zu Französisch fortgeführt)

 $\checkmark$  ein Vertiefungsfach (Deutsch, Englisch oder Mathematik)

# Pflichtbelegung in Q1 und Q2

#### Pflichtbereich

#### Kursarten:

- ▶ 2 Leistungskurse aus den bisher angewählten Fächern (je 5-stündig)
- ▶ 7 Grundkurse
- 1 Projektkurs
- + weitere/r Kurs/e (zum Erreichen der Mindeststundenanzahl)

Das Leistungskursangebot ist abhängig von:

- der Schüler\*innenzahl im Oberstufenjahrgang
- dem Wahlverhalten der Schüler\*innen
- den Lehrkräften, die der GEP zur Verfügung stehen

#### Fächer:

- Deutsch
- Englisch
- Mathematik
- Kunst
- eine Gesellschaftswissenschaft durchgehend
- Geschichte und Sozialwissenschaften mindestens 2 Halbjahre (wenn nicht in Q1, dann als Zusatzkurs in Q2)
- Religion oder Philosophie
- eine Naturwissenschaft
- eine 2. Fremdsprache oder eine 2. Naturwissenschaft
- Sport

# Klausurverpflichtungen

Das Minimum sind 5 Klausurfächer. In der Regel sind es 6-7.

#### Einführungsphase:

#### Qualifikationsphase:

Im letzten Halbjahr der Q2 gelten Sonderregeln

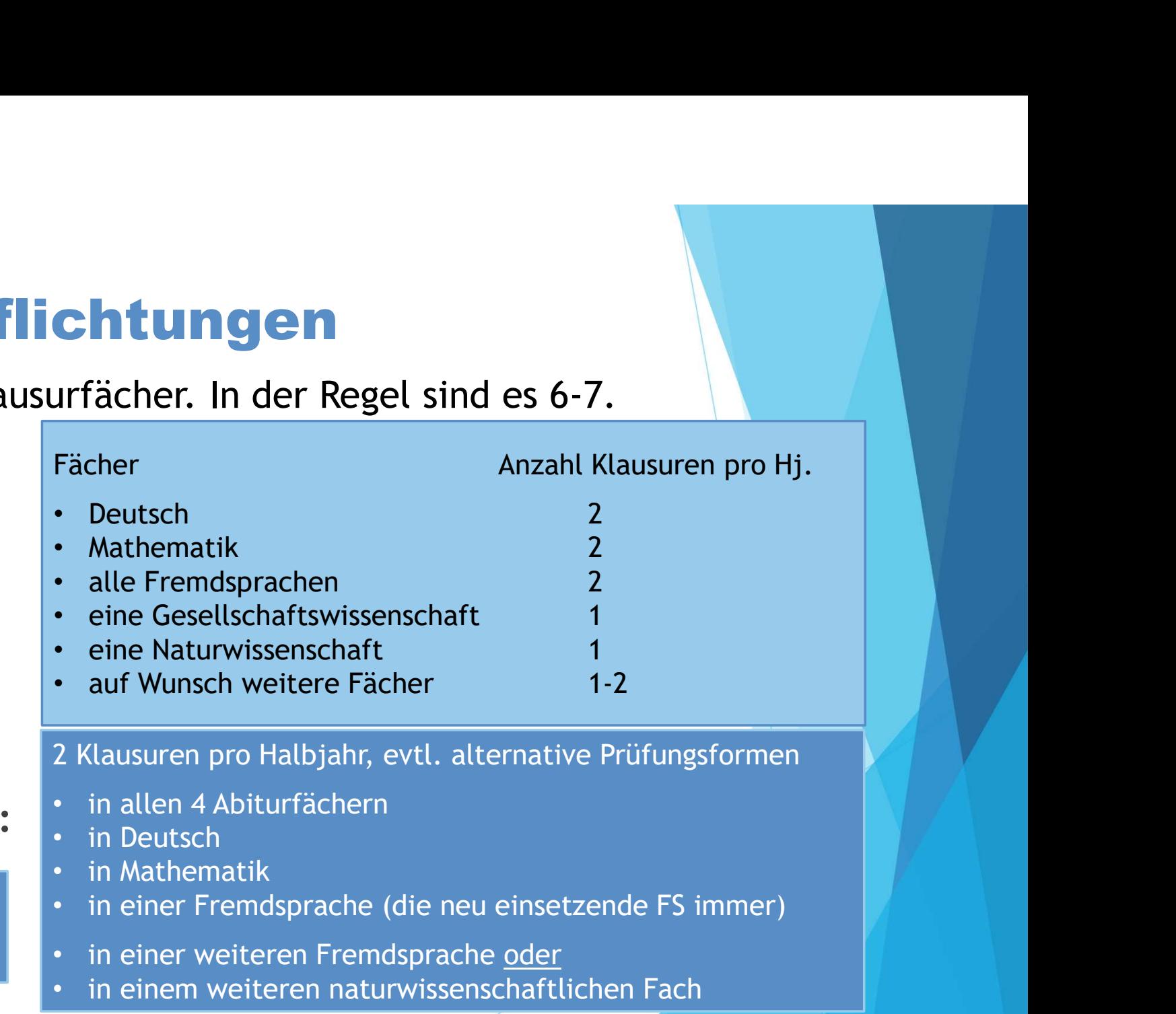

# Was ist neu in der Oberstufe? Was ist neu in der Oberstufe?<br>
Möglichkeiten und Pflichten, die Schullaufbahn selbst zu gestalten<br>
Neue Fächer (Erziehungswissenschaft, Sozialwissenschaften...)<br>
Kurse statt Klassen D wechselnde Zusammensetzungen<br>
Mentor\*i

- Möglichkeiten und Pflichten, die Schullaufbahn selbst zu gestalten
- Neue Fächer (Erziehungswissenschaft, Sozialwissenschaften…)
- 
- Mentor\*innen und Abteilungsleiter III als Berater in Laufbahnfragen
- Klausuren statt Klassenarbeiten
- Auch vermeintliche "Nebenfächer" ggf. mit Klausuren
- Ab der Q-Phase Einteilung in Leistungskurse und Grundkurse
- Ab der Q-Phase Punkte statt Noten mit Tendenzen (15 Punkte = Note 1+, 14 Punkte = Note 1, … , 1 Punkt = Note 5-, 0 Punkte = Note 6)

Achtung! Ab der Q-Phase ist eine 4- (= 4 Punkte) nicht mehr ausreichend,<br>
Achtung ab der C-Phase Einteilungsleiter III als Berater in Laufbahnfragen<br>
Klausuren statt Klassenarbeiten<br>
Auch vermeintliche "Nebenfächer" ggf. m sondern ein sogenanntes Defizit.

Für die Kursplanung in der gymnasialen Oberstufe steht dir das Programm LuPO zur Verfügung (Laufbahnberatungs- und Planungstool Oberstufe).

- Kursplanung mit LuPO<br>
Für die Kursplanung in der gymnasialen Oberstufe steht dir das Programm<br>
LuPO zur Verfügung (Laufbahnberatungs- Und Planungstool Oberstufe).<br>
► LuPO gibt es nur für Windows-Nutzer. Auch als Apple-Nut du jedoch versuchen, das Programm z.B. auf dem Rechner eines Freundes zu verwenden, weil es dich bei der Kurswahl sehr gut unterstützen kann. Sollte das allerdings nicht möglich sein, melde dich bitte umgehend bei uns. Dann finden wir eine individuelle Lösung. Für die Kursplanung in der gymnasialen Oberstufe steht dir das Programm<br>
LuPO zur Verfügung (Laufbahnberatungs- Und Planungstool Oberstufe).<br>
► LuPO gibt es nur für Windows-Nutzer. Auch als Apple-Nutzer solltest<br>
du jedoc
- nur die Kurswahlen für die EF verbindlich sind.

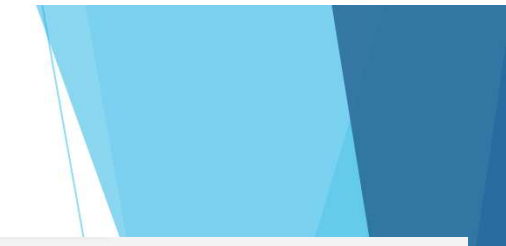

DEMO-Datei für die EF.1 von der Homepage der GEP herunter.

Wichtig: Speichere beide im selben Ordner auf deinem PC(!)

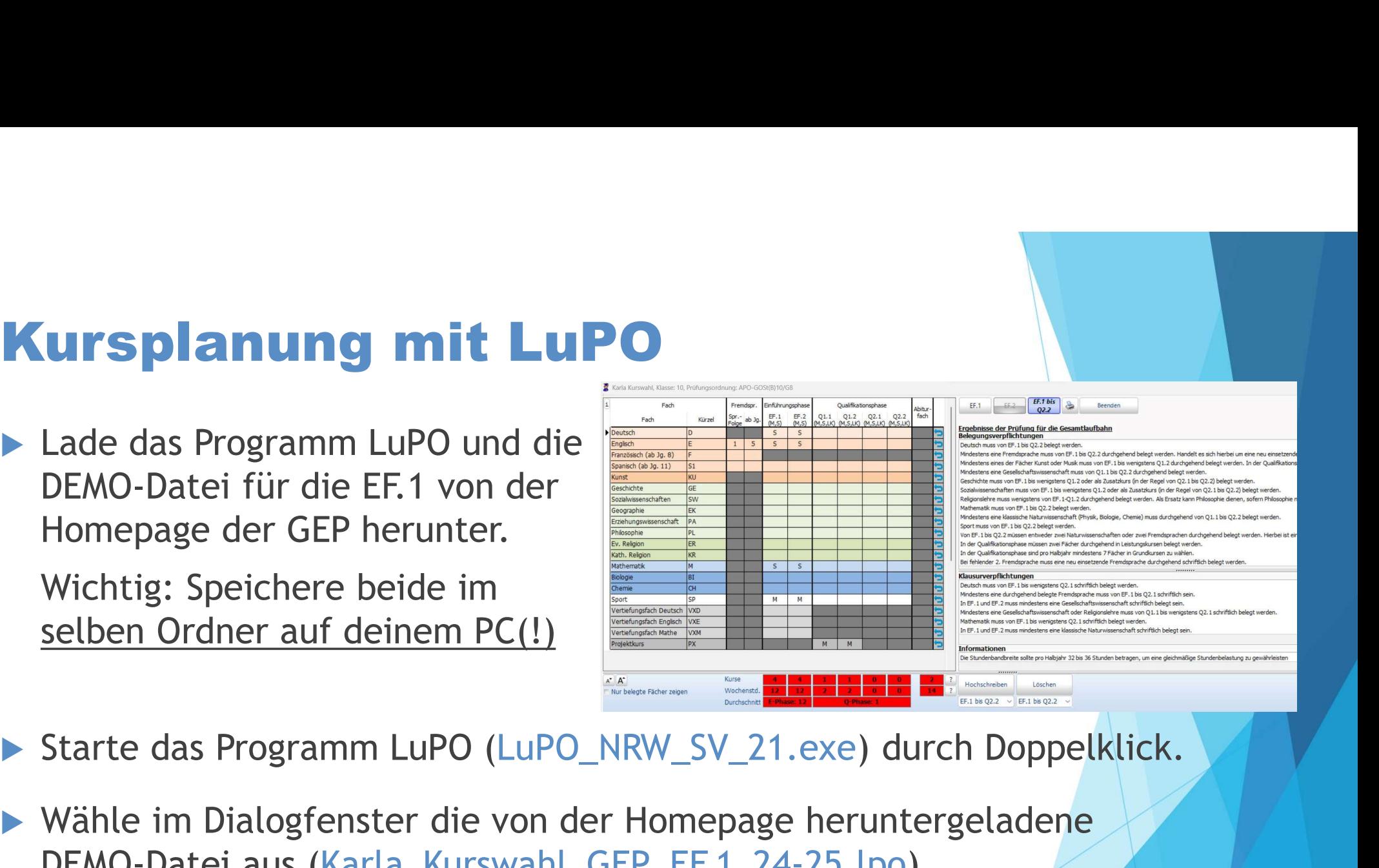

- 
- Wähle im Dialogfenster die von der Homepage heruntergeladene DEMO-Datei aus (Karla\_Kurswahl\_GEP\_EF.1\_24-25.lpo).
- Wenn du das Programm irgendwann wieder beendest, werden alle Eingaben von dir automatisch gespeichert.

ø Karla Kurswahl, Klasse: 10. Prüfungsordnung: APO-GOSt(B)10/G8

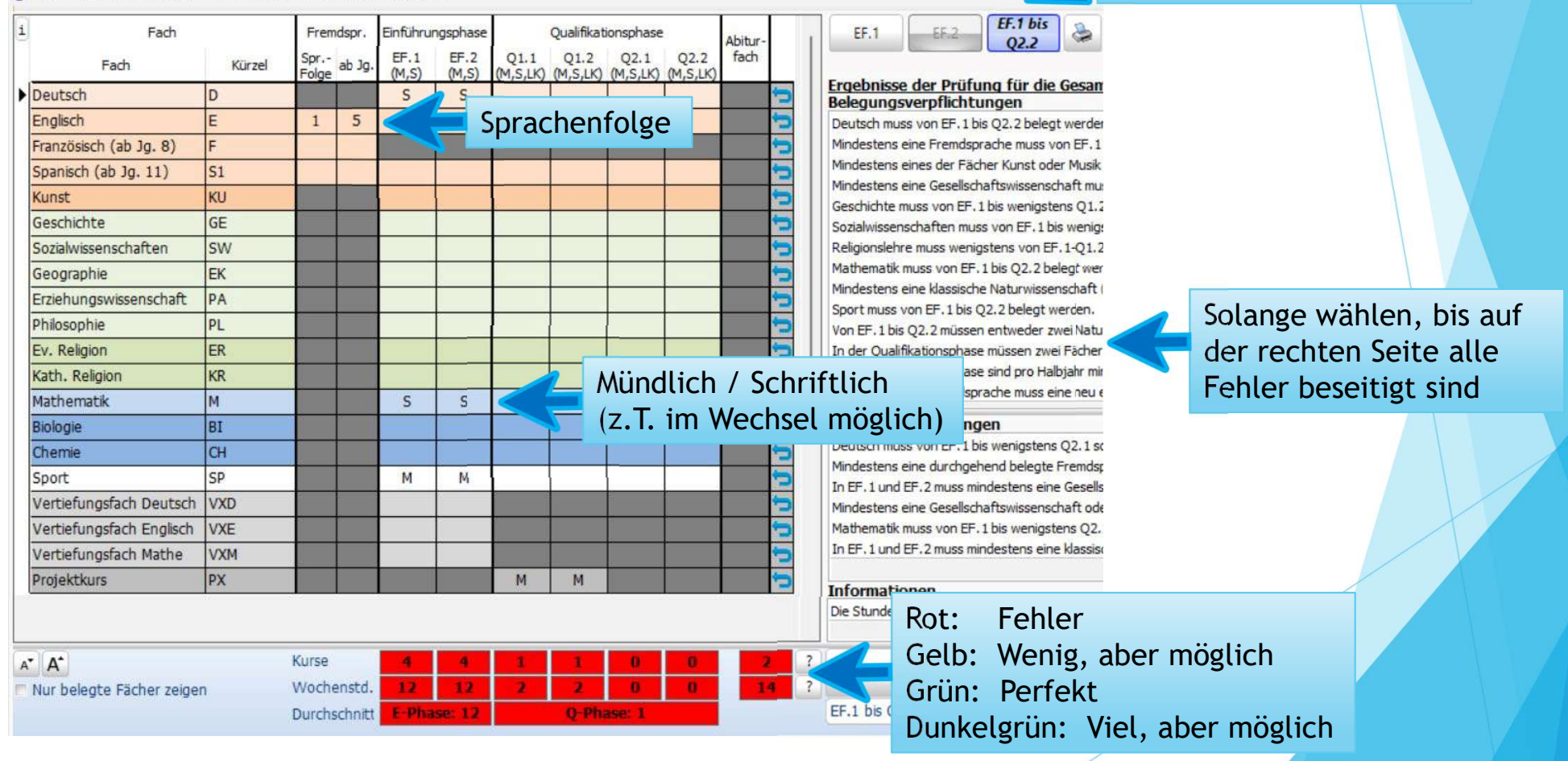

Zeitraum für Ergebnisprüfung wählen

 Durch (wiederholtes) Klicken auf die einzelnen Felder können die Kurse und ihre Belegungsart gewählt werden.

#### **Erläuterungen:**

- M = mündliche Belegung
- S = schriftliche Belegung
- LK = Leistungskurs
- VX = Vertiefungsfach (nur in der EF / VXD, VXE, VXM)
- ZK = Zusatzkurs (in Q2, Fächer: Geschichte und Sozialwissenschaften)
- PX = Projektkurs
- Wähle so lange, bis in den oberen beiden Dialogfeldern auf der rechten Seite keine Fehler mehr angezeigt werden. Erlauterungen:<br>M = mündliche Belegung<br>S = schriftliche Belegung<br>LK = Leistungskurs<br>VX = Vertiefungsfach (nur in der EF / VXD, VXE, VXM)<br>ZK = Zusatzkurs (in Q2, Fächer: Geschichte und Sozialwissensch<br>PX = Projektkurs<br>Wähle
- Je nach deiner persönlichen Wahl kann am Ende ein

- Die Leistungskurse werden automatisch als 1. und 2. Abiturfach angezeigt.
- ▶ Das 3. und 4. Abiturfach musst du selbstständig wählen.

- Alle Schüler\*innen müssen 11 Fächer (Kurse) wählen.
- Darunter muss/müssen Geschichte und/oder Sozialwissenschaften mind. von EF.1 bis Q1.2 gewählt werden.
- ▶ Zusätzlich muss ein Vertiefungsfach (D, E oder M) gewählt werden. (verpflichtend in EF.1, optional in EF.2)
- ▶ Ein 12. Fach kann nicht gewählt werden! (Leistungsstarke Schüler\*innen, die ein 12. Fach wählen möchten, können dies bei der Beratung angeben. Zu Beginn der EF wird dann geschaut, ob dies sinnvoll und vom Stundenplan her möglich ist.)

- Es werden alle Halbjahre bis zum Abitur gewählt, um die Auswirkungen einer Wahlentscheidung zu verdeutlichen.
- Verbindlich gewählt wird allerdings nur für die EF.1

#### **ACHTUNG:**

Wenn du ein bestimmtes Fach in der EF.1 nicht gewählt hast, kannst du es auch in der EF.2 oder der Q-Phase nicht mehr wählen.

Ausnahmen: Projektkurs (Q1) und Zusatzkurs (Q2: GE/SW)

# Weiteres Vorgehen

- GEP: Alles in die persönliche LuPO-Datei eintragen.
- Externe Schüler\*innen: **leiteres Vorgehen**<br>GEP: Alles in die persönliche LuPO-Datei eintragen.<br>Externe Schüler\*innen:<br>Alles in die persönliche LuPO-Datei eintragen oder - falls nicht<br>vorhanden - in die Datei Karla\_Kurswahl\_GEP\_EF.1\_24-25.lpo **Veiteres Vorgehen<br>Externe Schüler\*innen:**<br>Externe Schüler\*innen:<br>Alles in die persönliche LuPO-Datei eintragen oder - falls nicht<br>vorhanden - in die Datei Karla\_Kurswahl\_GEP\_EF.1\_24-25.lpo<br>Die ausgefüllte LuPO-Datei mit d
- Die ausgefüllte LuPO-Datei mit dem persönlichen Namen bitte bis spätestens 10.03.2024 an folgende E-Mail-Adresse senden:

braun.t@gesamtschule-pulheim.de

 Zusätzlich die LuPO-Datei ausdrucken und unterschrieben von dir und einem Elternteil zum Beratungstermin mitbringen oder (für externe Schüler\*innen) an die GEP senden.

Hinweis: Die Broschüre des Ministerium für Schule und Bildung mit allgemeinen Informationen zur Oberstufe gibt es auf unserer Homepage:

https://www.gesamtschule-pulheim.de/index.php/infosoberstufe/formulare-downloads